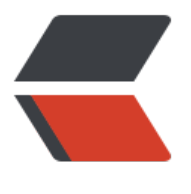

链滴

## solo 登[录报](https://ld246.com)错 401

作者:Anakin0

- 原文链接:https://ld246.com/article/1622037007771
- 来源网站: [链滴](https://ld246.com/member/Anakin0)
- 许可协议:[署名-相同方式共享 4.0 国际 \(CC BY-SA 4.0\)](https://ld246.com/article/1622037007771)

,

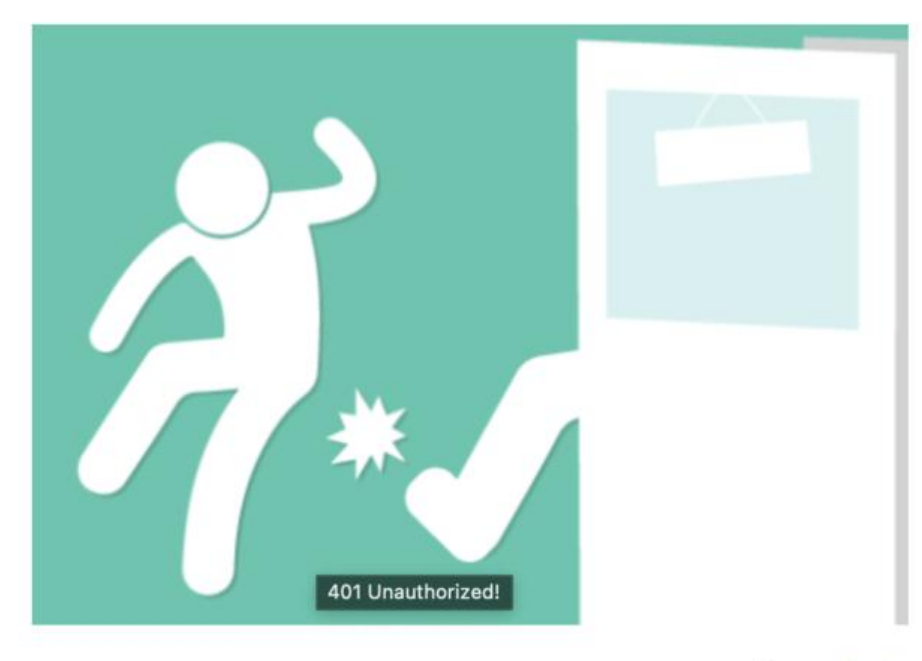

Please start or return to Index.

我是直接从gitee上把源码拉到idea上,可以在idea里运行,可以登录后台,总之一切正常;当我把 打包成jar包再运行,结果就死活上不了后台了,一直报错401 (博客页面还是正常的)

[ERROR]-[2021-05-26 14:08:43]-[org.b3log.solo.util.Solos:123]: Gets community user info faile

jodd.http.HttpException: No appropriate protocol (protocol is disabled or cipher suites are in ppropriate); <--- javax.net.ssl.SSLHandshakeException: No appropriate protocol (protocol is d sabled or cipher suites are inappropriate),

 at jodd.http.net.SocketHttpConnectionProvider.createHttpConnection(SocketHttpConnecti nProvider.java:127) ~[solo.jar:?],

at jodd.http.HttpRequest.open(HttpRequest.java:775) ~[solo.jar:?],

at jodd.http.HttpRequest.open(HttpRequest.java:759) ~[solo.jar:?],

at jodd.http.HttpRequest. send(HttpRequest.java:887) ~[solo.jar:?],

at jodd.http.HttpRequest.send(HttpRequest.java:861) ~[solo.jar:?],

at org.b3log.solo.util.Solos.getUserInfo(Solos.java:112) [solo.jar:?],

 at org.b3log.solo.processor.OAuthProcessor.authCallback(OAuthProcessor.java:135) [solo.ja :?],

at org.b3log.solo.processor.OAuthProcessor \$\$ jvsta12 2b. d0authCallback(OAuthProcess r\_\$\$\_jvsta12\_2b.java) [solo.jar:?],

at jdk.internal.reflect.NativeMethodAccessorImpl.invoke0(Native Method) ~[?:?],

at jdk.internal.reflect.NativeMethodAccessorImpl.invoke(Unknown Source) ~[?:?],

at jdk.internal.reflect.DelegatingMethodAccessorImpl.invoke(Unknown Source) ~[?:?],

at java.lang.reflect.Method.invoke(Unknown Source) ~[?:?],

 at org.b3log.latke.ioc.JavassistMethodHandler.invoke(JavassistMethodHandler.java:108) [so o.jar:?],

at org.b3log.solo.processor.OAuthProcessor \$\$ jvsta12 2b.authCallback(OAuthProcessor \$\_jvsta12\_2b.java) [solo.jar:?],

at jdk.internal.reflect.NativeMethodAccessorImpl.invoke0(Native Method) ~[?:?],

 at jdk.internal.reflect.NativeMethodAccessorImpl.invoke(Unknown Source) ~[?:?], at jdk.internal.reflect.DelegatingMethodAccessorImpl.invoke(Unknown Source) ~[?:?], at java.lang.reflect.Method.invoke(Unknown Source) ~[?:?], at org.b3log.latke.http.handler.InvokeHandler.handle(InvokeHandler.java:45) [solo.jar:?], at org.b3log.latke.http.RequestContext.handle(RequestContext.java:548) [solo.jar:?], at org.b3log.latke.http.handler.RouteHandler.handle(RouteHandler.java:200) [solo.jar:?], at org.b3log.latke.http.RequestContext.handle(RequestContext.java:548) [solo.jar:?], at org.b3log.solo.processor.PermalinkHandler.handle(PermalinkHandler.java:71) [solo.jar:?], at org.b3log.latke.http.RequestContext.handle(RequestContext.java:548) [solo.jar:?], at org.b3log.solo.processor.InitCheckHandler.handle(InitCheckHandler.java:59) [solo.jar:?], at org.b3log.latke.http.RequestContext.handle(RequestContext.java:548) [solo.jar:?], at org.b3log.solo.processor.SkinHandler.handle(SkinHandler.java:59) [solo.jar:?], at org.b3log.latke.http.RequestContext.handle(RequestContext.java:548) [solo.jar:?], at org.b3log.latke.http.handler.StaticResourceHandler.handle(StaticResourceHandler.java:36 [solo.jar:?], at org.b3log.latke.http.RequestContext.handle(RequestContext.java:548) [solo.jar:?], at org.b3log.latke.http.Dispatcher.handle(Dispatcher.java:91) [solo.jar:?], at org.b3log.latke.http.ServerHandler.channelRead0(ServerHandler.java:78) [solo.jar:?], at org.b3log.latke.http.ServerHandler.channelRead0(ServerHandler.java:34) [solo.jar:?], at io.netty.channel.SimpleChannelInboundHandler.channelRead(SimpleChannelInboundHa dler.java:99) [solo.jar:?], at io.netty.channel.AbstractChannelHandlerContext.invokeChannelRead(AbstractChannelH ndlerContext.java:379) [solo.jar:?], at io.netty.channel.AbstractChannelHandlerContext.invokeChannelRead(AbstractChannelH ndlerContext.java:365) [solo.jar:?], at io.netty.channel.AbstractChannelHandlerContext.fireChannelRead(AbstractChannelHandl rContext.java:357) [solo.jar:?], at org.b3log.latke.http.WebSocketHandler.handleHttpRequest(WebSocketHandler.java:90) [ olo.jar:?], at org.b3log.latke.http.WebSocketHandler.channelRead0(WebSocketHandler.java:47) [solo. ar:?],

 at io.netty.channel.SimpleChannelInboundHandler.channelRead(SimpleChannelInboundHa dler.java:99) [solo.jar:?],

 at io.netty.channel.AbstractChannelHandlerContext.invokeChannelRead(AbstractChannelH ndlerContext.java:379) [solo.jar:?],

 at io.netty.channel.AbstractChannelHandlerContext.invokeChannelRead(AbstractChannelH ndlerContext.java:365) [solo.jar:?],

 at io.netty.channel.AbstractChannelHandlerContext.fireChannelRead(AbstractChannelHandl rContext.java:357) [solo.jar:?],

 at io.netty.handler.codec.MessageToMessageDecoder.channelRead(MessageToMessageDe oder.java:103) [solo.jar:?],

 at io.netty.channel.AbstractChannelHandlerContext.invokeChannelRead(AbstractChannelH ndlerContext.java:379) [solo.jar:?],

 at io.netty.channel.AbstractChannelHandlerContext.invokeChannelRead(AbstractChannelH ndlerContext.java:365) [solo.jar:?],

 at io.netty.channel.AbstractChannelHandlerContext.fireChannelRead(AbstractChannelHandl rContext.java:357) [solo.jar:?],

 at io.netty.channel.CombinedChannelDuplexHandler\$DelegatingChannelHandlerContext.fir ChannelRead(CombinedChannelDuplexHandler.java:436) [solo.jar:?],

 at io.netty.handler.codec.ByteToMessageDecoder.fireChannelRead(ByteToMessageDecoder. ava:324) [solo.jar:?],

 at io.netty.handler.codec.ByteToMessageDecoder.channelRead(ByteToMessageDecoder.jav :296) [solo.jar:?],

at io.netty.channel.CombinedChannelDuplexHandler.channelRead(CombinedChannelDuple

Handler.java:251) [solo.jar:?],

 at io.netty.channel.AbstractChannelHandlerContext.invokeChannelRead(AbstractChannelH ndlerContext.java:379) [solo.jar:?],

 at io.netty.channel.AbstractChannelHandlerContext.invokeChannelRead(AbstractChannelH ndlerContext.java:365) [solo.jar:?],

 at io.netty.channel.AbstractChannelHandlerContext.fireChannelRead(AbstractChannelHandl rContext.java:357) [solo.jar:?],

 at io.netty.channel.DefaultChannelPipeline\$HeadContext.channelRead(DefaultChannelPipel ne.java:1410) [solo.jar:?],

 at io.netty.channel.AbstractChannelHandlerContext.invokeChannelRead(AbstractChannelH ndlerContext.java:379) [solo.jar:?],

 at io.netty.channel.AbstractChannelHandlerContext.invokeChannelRead(AbstractChannelH ndlerContext.java:365) [solo.jar:?],

 at io.netty.channel.DefaultChannelPipeline.fireChannelRead(DefaultChannelPipeline.java:91 ) [solo.jar:?],

 at io.netty.channel.nio.AbstractNioByteChannel\$NioByteUnsafe.read(AbstractNioByteChan el.java:163) [solo.jar:?],

at io.netty.channel.nio.NioEventLoop.processSelectedKey(NioEventLoop.java:714) [solo.jar:?]

 at io.netty.channel.nio.NioEventLoop.processSelectedKeysOptimized(NioEventLoop.java:65 ) [solo.jar:?],

 at io.netty.channel.nio.NioEventLoop.processSelectedKeys(NioEventLoop.java:576) [solo.jar: ],

at io.netty.channel.nio.NioEventLoop.run(NioEventLoop.java:493) [solo.jar:?],

 at io.netty.util.concurrent.SingleThreadEventExecutor\$4.run(SingleThreadEventExecutor.java 989) [solo.jar:?],

at io.netty.util.internal.ThreadExecutorMap\$2.run(ThreadExecutorMap.java:74) [solo.jar:?],

 at io.netty.util.concurrent.FastThreadLocalRunnable.run(FastThreadLocalRunnable.java:30) [ olo.jar:?],

at java.lang.Thread.run(Unknown Source) [?:?],

Caused by: javax.net.ssl.SSLHandshakeException: No appropriate protocol (protocol is disable or cipher suites are inappropriate),

at sun.security.ssl.HandshakeContext.<init>(Unknown Source) ~[?:?],

at sun.security.ssl.ClientHandshakeContext.<init>(Unknown Source) ~[?:?],

at sun.security.ssl.TransportContext.kickstart(Unknown Source) ~[?:?],

at sun.security.ssl.SSLSocketImpl.startHandshake(Unknown Source) ~[?:?],

at sun.security.ssl.SSLSocketImpl.startHandshake(Unknown Source) ~[?:?],

 at jodd.http.net.SocketHttpSecureConnection.init(SocketHttpSecureConnection.java:43) ~[ olo.jar:?],

 at jodd.http.net.SocketHttpConnectionProvider.createHttpConnection(SocketHttpConnecti nProvider.java:122) ~[solo.jar:?],

... 66 more,

[WARN ]-[2021-05-26 14:08:43]-[org.b3log.solo.processor.OAuthProcessor:137]: Can't get use info with token [d7cIImCAM3wtd6DB],